**database test cases [example.pdf](http://reflectionsjournal.org/download.php?q=database test cases example.pdf)**

**FREE PDF [DOWNLOAD](http://reflectionsjournal.org/download.php?q=database test cases example.pdf)**

**[NOW!!!](http://reflectionsjournal.org/download.php?q=database test cases example.pdf)**

Source #2:

**database test cases [example.pdf](http://reflectionsjournal.org/download2.php?q=database test cases example.pdf) FREE PDF [DOWNLOAD](http://reflectionsjournal.org/download2.php?q=database test cases example.pdf)**

24 RESULTS

#### **Web Testing, [Example](http://www.softwaretestinghelp.com/web-testing-example-test-cases/) Test cases** - Software Testing Help www.software**test**inghelp.com/**web-testing-example-test-cases**

WEB TESTING While testing a web application you need to consider following **Cases** Functionality Testing, Performance Testing, Usability Testing, ,Server Side Interface ...

#### **[Creating](http://tsqlt.org/130/creating-and-running-test-cases-in-tsqlt/) and Running Test Cases in tSQLt** • tSQLt ... tsqlt.org/130/**creating-and-running-test-cases-in-tsqlt**

The following tutorial gives a brief introduction to creating **test cases** and a variety of methods to execute them. Before using any of the tSQLt procedures however ...

### **[Example](http://sce.uhcl.edu/helm/RUP_course_example/courseregistrationproject/artifacts/test/plans/test_plan_arch.htm)** : **Test Plan** - UHCL

sce.uhcl.edu/helm/RUP\_course\_**example**/.../**test**/plans/**test**\_plan\_arch.htm **Test** Objective: Ensure **Database** access methods and processes function properly and without data corruption. Technique: Invoke each **database** access method and  $\hat{a}\epsilon$ 

#### How to write effective **Test cases**? **Test cases** [procedures](http://www.softwaretestinghelp.com/how-to-write-effective-test-cases-test-cases-procedures-and-definitions/) ...

www.software**test**inghelp.com/how-to-write-effective-**test**-**cases**-**test**... Writing effective **test cases** is a skill and that can be achieved by some experience and in-depth study of the application on which **test cases** are being written.

#### **Database Testing**: How to [Regression](http://www.agiledata.org/essays/databaseTesting.html) **Test** a Relational **Database**

www.agiledata.org/essays/**databaseTesting**.html

Figure 3. The Agile Lifecycle. 4. How to **Test**. Although you want to keep your **database testing** efforts as simple as possible, at first you will discover that you have ...

#### **Database** - **[Wikipedia](https://en.wikipedia.org/wiki/Database)**

https://**en.wikipedia.org**/wiki/**Database**

A **database** is an organized collection of data. It is the collection of schemas, tables, queries, reports, views, and other objects. The data are typically organized ...

#### **Manual Testing [Training](http://www.youtube.com/watch?v=mjB9XTpQmgc) - What is Test Case -**  $\hat{a}\epsilon$

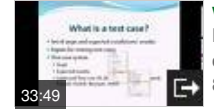

**www.youtube.com**/watch?v=mjB9XTpQmgc Nov 18, 2013 · **Test Cases** - **test** case template How to write **test cases test** case examples **test** script, - Duration: 24:25. Vijay S 82,789 views

# **tSQLt Tutorial** • tSQLt - [Database](http://tsqlt.org/user-guide/tsqlt-tutorial/) Unit Testing for SQL

## Server

tsqlt.org › User [Guide](http://tsqlt.org/user-guide/) Hi, I followed the scripts here for stored procedure unit testing. In **example** 3, the execution statement of the stored procedure did not work for me in SQL server 2014.

#### [VIDEO] How **to write effective test cases quickly** - **[YouTube](http://www.youtube.com/watch?v=-VvQKEvsPpE)**

# **www.youtube.com**/watch?v=-VvQKEvsPpE [17:51](http://www.youtube.com/watch?v=-VvQKEvsPpE)

Nov 20, 2013 · **Test Cases** - **test** case template How to write **test cases test** case examples **test** script, - Duration: 24:25. Vijay S 82,789 views

#### **Database** [Performance](http://www.solarwinds.com/database-performance-monitoring-software) Analyzer - Confio Ignite | SolarWinds **www.solarwinds.com**/**database**-performance-monitoring-software

Formerly Confio Ignite, **Database** Performance Analyzer improves performance of Oracle, SQL Server, SAP ASE and DB2 on physical, virtual or cloud servers. Download a ...

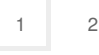